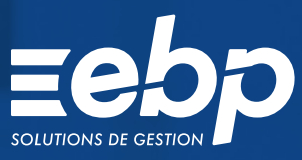

# ANALYSES & DÉCISIONS

Ligne Expert-Comptable

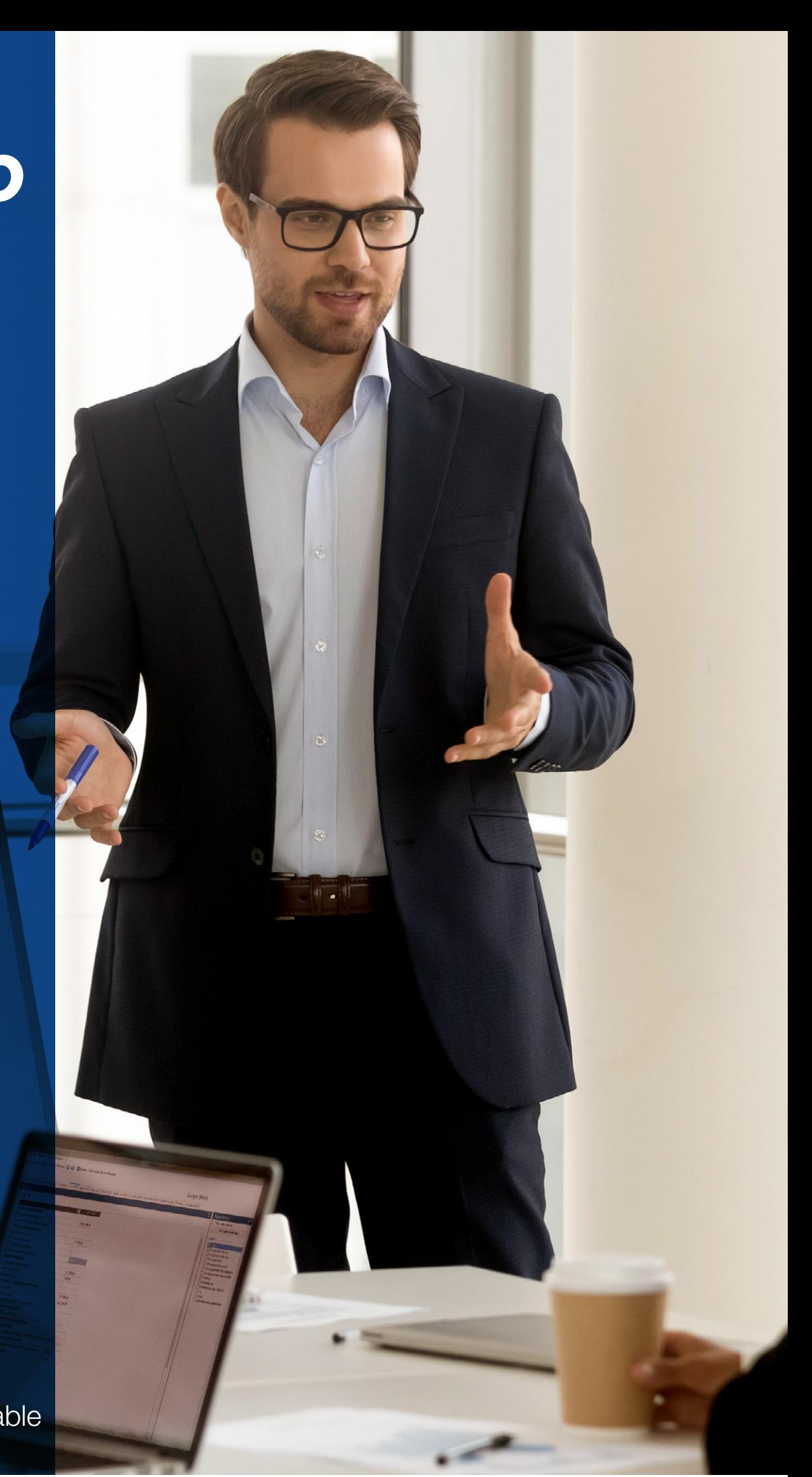

De quelques indicateurs pertinents jusqu'aux tableaux de bord les plus détaillés, EBP Analyses & Décisions Ligne Expert-Comptable vous permet d'accompagner vos clients dans le pilotage de leur activité tout au long de l'année.

Parfaitement intégré à EBP Comptabilité ELITE Édition Expert-Comptable, ce logiciel calcule automatiquement de nombreux indicateurs de pilotage présentés dans une bibliothèque de plus de 100 diapositives.

Vous analysez avec précision l'activité de vos clients, intervenez dans la prévention des risques et développez vos missions de conseil, à plus forte valeur ajoutée pour votre cabinet.

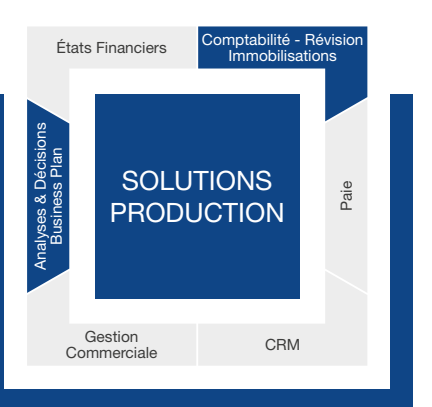

# **E ACCOMPAGNEZ VOS CLIENTS DANS LE PILOTAGE DE LEUR ACTIVITÉ**

### Développez vos visions de conseil et renforcez votre relation client

Les entreprises attendent de leur Expert-Comptable la production de tableaux de bord et outils de pilotage. En prolongement de la liasse fiscale annuelle, vous construisez avec EBP Analyses & Décisions Ligne Expert-Comptable des états synthétiques comportant 4 ou 5 indicateurs clés ou tableaux de bord mensuels complets. En suivant régulièrement leur performance, vos clients adaptent leur stratégie à court et moyen termes et optimisent le pilotage de leur entreprise.

### Effectuez votre construction budgétaire

Définissez les objectifs à partir du réalisé N-1, budget N-1 ou budget

vide et la saisonnalité souhaitée des analyses. Affichez le détail des comptes des postes représentés : marge commerciale, frais généraux, charges de personnel, résultats financiers, bilan, etc. Adaptez ainsi les plans de regroupement de vos dossiers clients.

### Analysez l'activité de vos clients au travers d'indicateurs pertinents

Qu'ils soient de coûts, de productivité, d'activité ou d'exploitation, vous trouverez dans ce logiciel tous les indicateurs pertinents pour aider vos clients à piloter leur entreprise : contrôles sur l'évolution des produits et charges d'une année sur l'autre, rentabilité d'exploitation, analyses de gestion (N/N-1, réalisé/prévu), suivi de l'avancement des budgets, évolution du chiffre d'affaires et du résultat, BFR, suivi des différentes marges, etc.

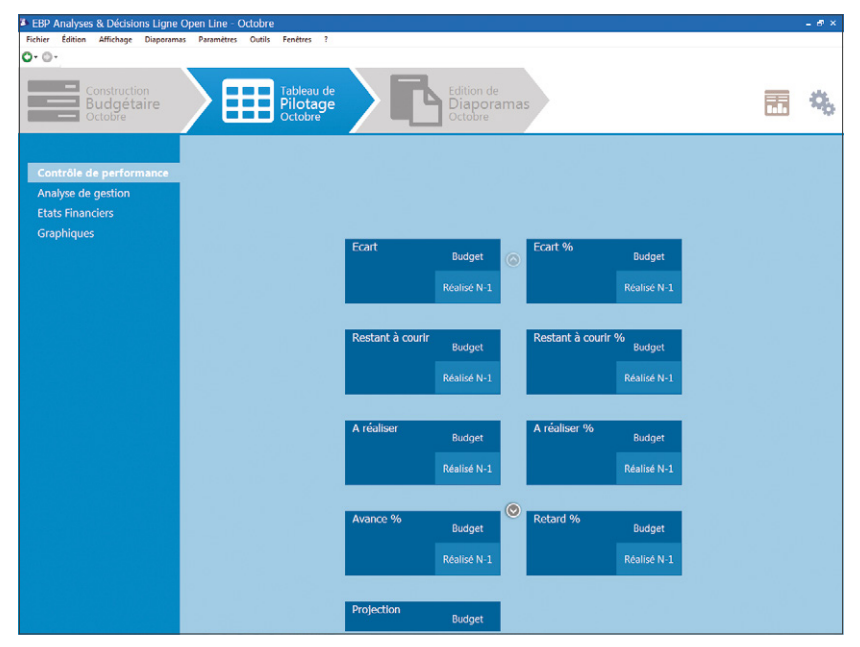

Créez simplement vos tableaux de bord à l'aide des rubriques pré-paramétrées.

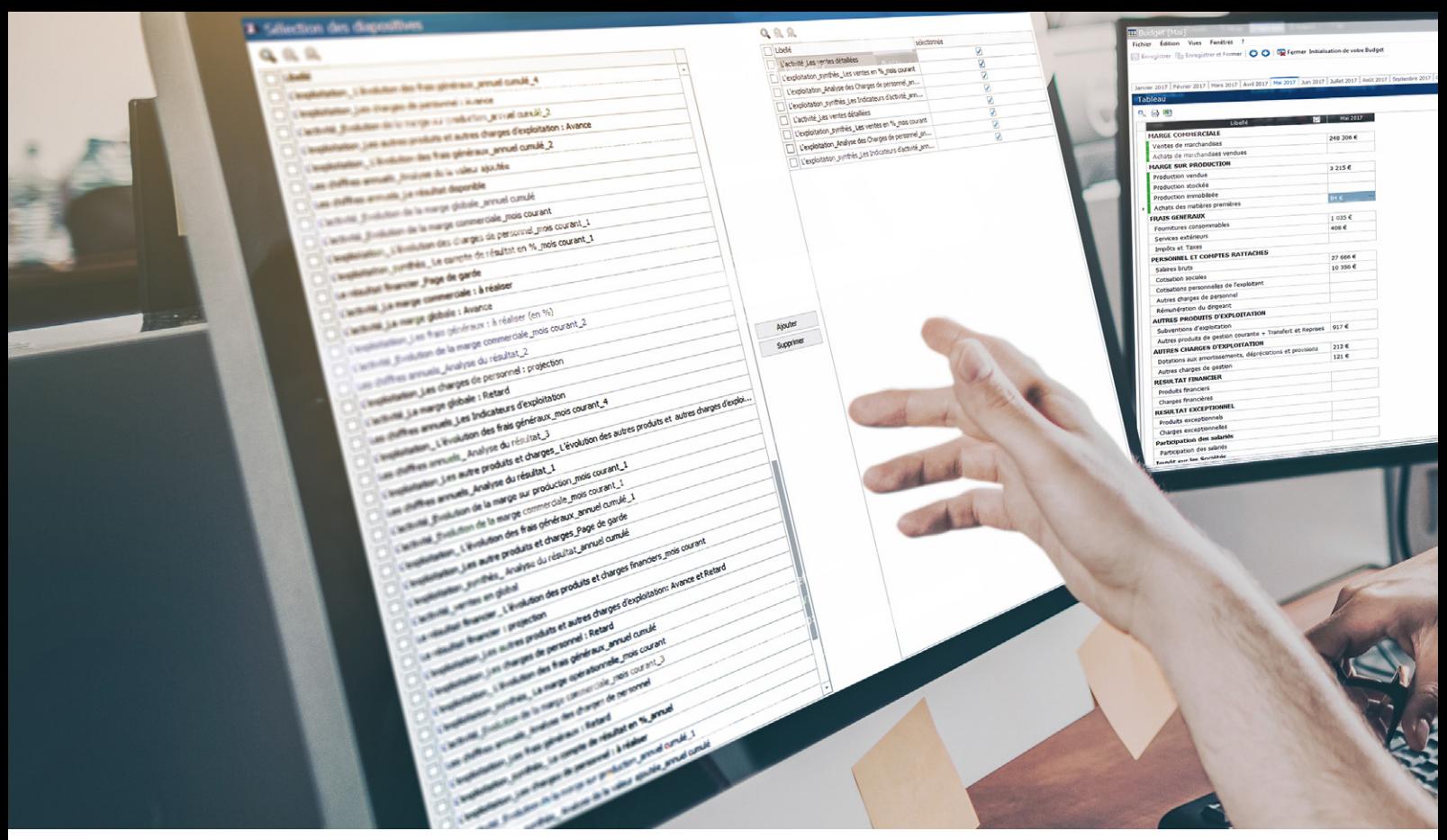

Ajoutez les diapositives de votre choix parmi une bibliothèque de 100 modèles.

# **GAGNEZ EN PRODUCTIVITÉ EN PRODUISANT VOS ANALYSES** EN MOINS DE 15 MINUTES !

### Profitez des liaisons avec EBP Comptabilité ELITE Édition Expert-Comptable

Ce logiciel se synchronise automatiquement avec EBP Comptabilité ELITE Édition Expert-Comptable pour vous assurer une constante mise à jour des différents indicateurs. Si vous utilisez un autre logiciel, vous pouvez importer les balances au format .xls et .txt.

### Personnalisez les rapports à partir d'une bibliothèque de plus de 100 diapositives

Le logiciel calcule automatiquement les différents indicateurs et conçoit un rapport explicite et commenté qui s'adapte en fonction des résultats. Sélectionnez les informations importantes parmi une bibliothèque de 100 diapositives disponibles afin d'adapter le document à l'activité de vos clients.

### Générez des présentations dynamiques à l'image de votre cabinet

Profitez des modèles de diaporamas disponibles ou paramétrez vos propres présentations Powerpoint®, à l'image de votre cabinet. Ajoutez un en-tête et pied de page avec le nom du client, ses coordonnées, son logo ainsi que les informations de votre cabinet. Modifiez les polices et les couleurs, ajoutez des éléments de comparaison dans les tableaux, graphiques, etc.

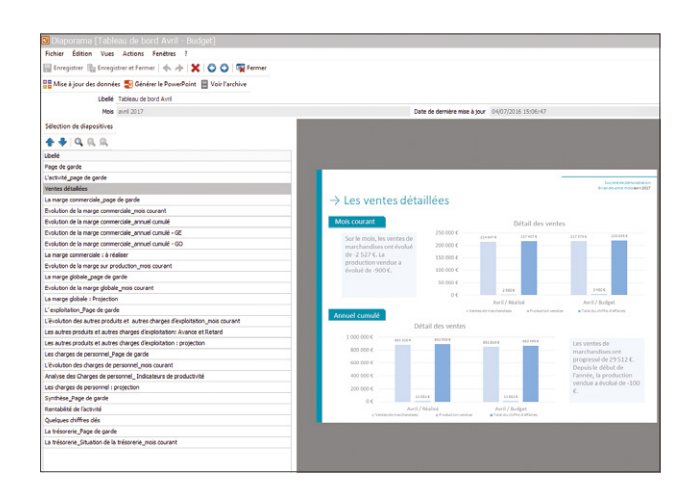

Profitez de modèles de diaporamas dynamiques.

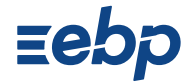

# **I ANALYSES & DÉCISIONS I**

Ligne Expert-Comptable |

# CARACTÉRISTIQUES GÉNÉRALES

- Nombre de dossiers : illimité
- Version Réseau
- Tableau de bord paramétrable
- Construction du suivi d'activité en 3 étapes clairement définies
- Navigation de page en page et retour en arrière, comme dans un navigateur web
- Gestion des droits (par utilisateur, groupe d'utilisateurs, colonne)

### • Archivage des données

- Aide en ligne
- Dossier protégé par un mot de passe
- Sauvegarde multi-supports et restauration de données
- Sauvegarde en ligne (option)
- Synchronisation avec EBP Comptabilité ELITE Édition Expert-Comptable pour la récupération des données

### Paramètres du dossier

- Gestion de l'analytique/des activités
- Définition du mois courant
- Liste des exercices

### Construction Budgétaire

- Saisie du budget N
- Définition du budget à partir de budget N-1 (application d'un %)
- Définition du budget à partir du réalisé N-1 (application d'un %)
- Initialisation du budget à la première création à partir de N-1
- Saisie du Réalisé N et N-1
- Import de balance mensuelle du N et N-1 depuis EBP Comptabilité Open Line™
- Import manuel au format .txt ou .csv • Verrouillage du Réalisé
- Assistant de clôture
- Archivage des diaporamas
- Saisie/Import du budget et du réalisé au niveau
- des comptes comptables • Export Excel des tableaux de la construction budgétaire
- Tableau de pilotage

- Export Excel® des tableaux de pilotage
- Contrôle de performance (VS Budget et VS N-1) • Écart
- Évolution
- Restant à courir (Montant et %)
- A réaliser (Montant et en %)
- Avance/Retard
- Projection
- Analyse de Gestion (VS Budget et VS N-1) • Indicateurs d'exploitation
- Indicateurs de coûts
- Indicateurs d'activité
- Indicateur de productivité
- Seuil de rentabilité
- Rentabilité de l'activité
- Rentabilité Financière
- Marge commerciale
- Marge sur production • Marge opérationnelle
- Marge globale
- Les graphiques
- États financiers (VS Budget et VS N-1)
- Compte de résultat en montant
- Compte de résultat en pourcentage
- Tableau SIG
- Résultat disponible
- BFR simplifié • Évolution des ventes
- Détail des ventes
- Marge globale/Chiffres d'affaires
- Analyse des charges de personnel
- Répartition des frais généraux
- Charges du personnel/CA
- Marge commerciale/ ventes de marchandises
- Marge sur production/Production vendue
- Masse salariale/Chiffre d'affaires
- Salaire moyen mensuel • Répartition de la valeur ajoutée
- Analyse détaillée du résultat
- Analyse simplifiée du résultat
- Évolution de la trésorerie

### Restitution

- Bibliothèque de diapositives • Création de diaporamas mensuels : VS Budget
- et N-1
- Duplication de Modèle de diaporama par mois
- Visionneuse • Génération d'un Powerpoint®
- Création de commentaires sur le Powerpoint®
- Archivage des diaporamas
- Tableau de bord personnalisable

### Impressions

- Constructions budgétaires
- Tableau de pilotage
- Diaporamas • Paramètres
- Liste des fonctions non exhaustive

### MODES D'UTILISATION DISPONIBLES POUR CE LOGICIEL

J'achète mon logiciel Je l'utilise sur mon ordinateur

### **Z** En ligne Je m'abonne à mon logiciel Je l'utilise sur internet

Retrouvez les configurations conseillées pour l'utilisation de ce logiciel sur www.ebp.com.

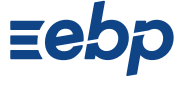

EBP Informatique SA Capital de 1million d'euros • ZA du Bel Air - Rue de Cutesson - 78120 Rambouillet • info.fr@ebp.com • Tél : 01 34 94 80 00 • Fax : 01 34 85 62 07 RCS VERSAILLES B 330 838 947 • Document non contractuel • L'éditeur se réserve le droit de modifier la liste des fonctionnalités décrites • Toutes les marques et produits<br>cités appartiennent à leurs propriétaires respectif

# **Z** Licence